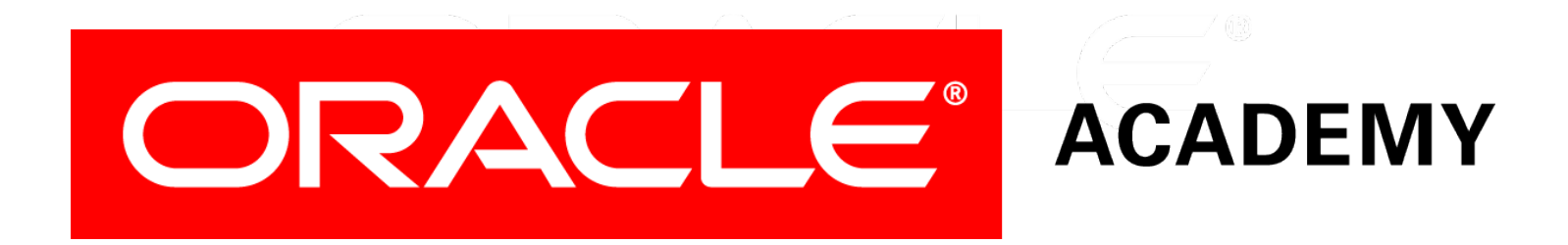

# Database Programming with PL/SQL

#### **4-5**

**Iterative Control: Nested Loops**

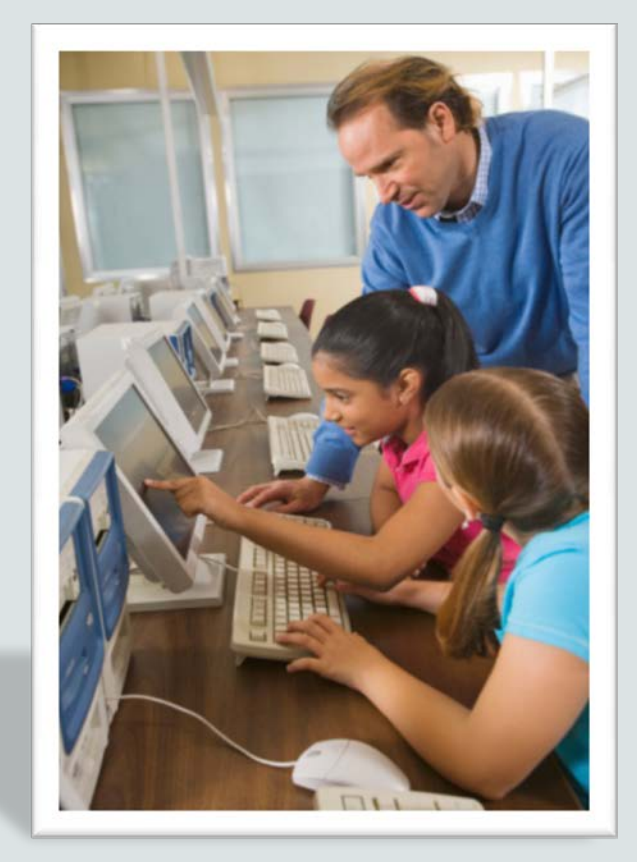

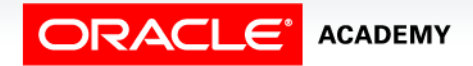

Copyright © 2016, Oracle and/or its affiliates. All rights reserved.

# **Objectives**

This lesson covers the following objectives:

- Construct and execute PL/SQL using nested loops
- Label loops and use the labels in EXIT statements
- Evaluate a nested loop construct and identify the exit point

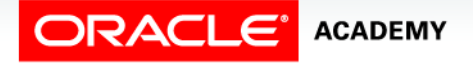

#### Purpose

- You've learned about looping constructs in PL/SQL.
- This lesson discusses how you can nest loops to multiple levels.
- You can nest FOR, WHILE, and basic loops within one another.

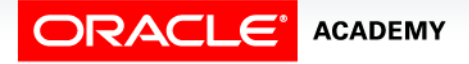

#### Nested Loop Example

- In PL/SQL, you can nest loops to multiple levels.
- You can nest FOR, WHILE, and basic loops within one another.

```
BEGIN
   FOR v_outerloop IN 1..3 LOOP
     FOR v_innerloop IN REVERSE 1..5 LOOP
      DBMS_OUTPUT.PUT_LINE('Outer loop is: ' || 
                             v_outerloop ||
                              ' and inner loop is: ' || 
                             v_innerloop);
     END LOOP;
   END LOOP;
END;
```
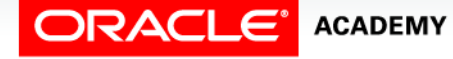

Iterative Control: Nested Loops

#### Nested Loops

- This example contains EXIT conditions in nested basic loops.
- What if you want to exit from the outer loop at step A?

```
DECLARE
  v_outer_done CHAR(3) := 'NO';
  v_inner_done CHAR(3) := 'NO';
BEGIN
                   LOOP -- outer loop
     ...
     LOOP -- inner loop
       ...
       ... -- step A
      EXIT WHEN v inner done = 'YES';
       ... 
    END LOOP;
     ...
    EXIT WHEN v outer done = 'YES';
     ...
 END LOOP;
END;
```
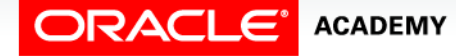

### Loop Labels

Loop labels are required in this example in order to exit an outer loop from within an inner loop

```
DECLARE
   ...
BEGIN
 <<outer_loop>>
  LOOP -- outer loop
     ...
    <<inner_loop>>
    LOOP -- inner loop
      EXIT outer_loop WHEN ... -- exits both loops
     EXIT WHEN v inner done = 'YES';
       ... 
    END LOOP;
     ...
   EXIT WHEN v outer done = 'YES'; ...
  END LOOP;
END;
```
# Loop Labels

- Loop label names follow the same rules as other identifiers.
- A label is placed before a statement, either on the same line or on a separate line.
- In FOR or WHILE loops, place the label before FOR or WHILE within label delimiters (<<*label*>>).
- If the loop is labeled, the label name can optionally be included after the END LOOP statement for clarity.

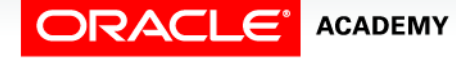

#### Loop Labels

Label basic loops by placing the label before the word LOOP within label delimiters (<<*label*>>).

```
DECLARE
  v_outerloop PLS_INTEGER := 0;
                PLS INTEGER := 5;
BEGIN
 <<outer_loop>>
  LOOP
     v_outerloop := v_outerloop + 1;
     v_innerloop := 5;
     EXIT WHEN v_outerloop > 3;
     <<inner_loop>>
     LOOP
       DBMS_OUTPUT.PUT_LINE('Outer loop is: ' || v_outerloop ||
                            ' and inner loop is: ' || v innerloop);
      v innerloop := v innerloop - 1;
       EXIT WHEN v_innerloop = 0;
     END LOOP inner_loop;
  END LOOP outer_loop;
END;
```
Iterative Control: Nested Loops

#### Nested Loops and Labels

- In this example, there are two loops.
- The outer loop is identified by the label **<<outer\_loop>>**, and the inner loop is identified by the label **<<inner** loop>>.

```
...BEGIN
  <<outer_loop>>
  LOOP
   v_ counter v_ = v_ counter + 1;
 EXIT WHEN v counter > 10;
    <<inner_loop>>
LOOP ...
      EXIT Outer_loop WHEN v_total_done = 'YES';
      -- Leave both loops
      EXIT WHEN v_inner_done = 'YES';
      -- Leave inner loop only ...
   END LOOP inner loop; ...
  END LOOP outer_loop;
END;
```
Iterative Control: Nested Loops

# Terminology

Key terms used in this lesson included:

- Label Delimiters
- Loop Label

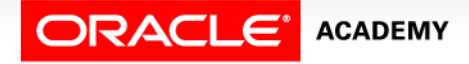

# Summary

In this lesson, you should have learned how to:

- Construct and execute PL/SQL using nested loops
- Label loops and use the labels in EXIT statements
- Evaluate a nested loop construct and identify the exit point

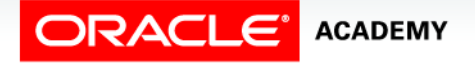

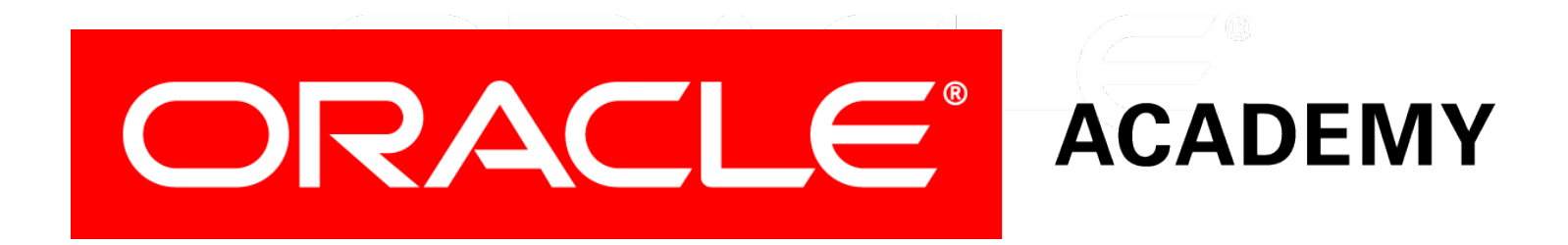